**CallerID Server For Whozz Calling Crack For PC**

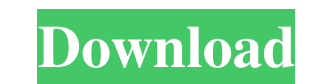

Add Caller ID Support to your POS using Whozz Calling! Can I use my own CallerID Server? Yes, absolutely! Simply activate the CallerID Server during setup and select "Open With my CallerID Server". Then, enter the phone number or caller ID information you'd like to use when making a call. Can I change my CallerID Server? Yes, simply edit the text file in the game's data directory and change the phone number, or leave it blank for no CallerID. Then select Save and choose "Yes" to save the changes. Is Whozz Calling compatible with the J2ME/CLDC 1.2 Standard? Whozz Calling is a full supported CallerID service with support for all version of Java, the PocketPC, Microsoft Windows Mobile and Microsoft Windows Phone operating systems as well as Symbian. Does the CallerID Server support VoIP? Yes, the CallerID Server supports VoIP. Simply choose "VoIP" when you're adding a Call to report the IP address. Then, in the "Whozz Calling Settings" window, simply press F2 to enter the IP address. Can I use Mobile Networking SMS short codes? Yes! Simply enter your Mobile Networking short code into the "Whozz Calling Settings" window as well. How many phone numbers can I enter? You can enter up to 25 phone numbers, but you need to enter a caller ID separately for each number. What version of Whozz Calling do I need? Whozz Calling versions from 1.2.0 to 2.3.0 are all fully supported. Is the CallerID Server full featured? Yes, the CallerID Server is the full featured version of Whozz Calling. Where can I buy Whozz Calling from? You can buy Whozz Calling from the developers on the iPhone Store (www.getwhozz.com). Or from the developer's website (www.xnd.net). Or from the developer's website (www.xnd.net) How do I order Whozz Calling? You can purchase Whozz Calling from the developer on the iPhone Store (www.getwhozz.com). Or from the developer's website (www.xnd.net). How do I install Whozz Calling on my device? Simply copy the contents of the Whozz Calling folder to your phone's ROM. Do

This Course is designed to help the high school student who may be struggling with setting a goal for the future. There is a lot of competition in today's society for the most important role of a student's life, the decision to graduate high school. Students who are involved in sports and activities have the hardest time of all in choosing a goal for the future. The biggest problem today is the students who "flip a switch" to spend their time surfing the Internet and not developing their high school career. This is a big problem for the student who may only want to attend college to play sports or who wants to enter a trade school. This course will show you that goals for college, high school, or the future are only one part of the equation. The course will teach you other "competing values" that are also very important. This course was created in an effort to help students who have a desire to work in the business world after high school. How to really compete and really win is a course that not many educators know how to teach. This course is really a relationship based approach to your education. It will teach you how to think and analyze, to make sound decisions, and to take action. You will learn about time management and self-discipline. You will become a better leader, a good listener, and gain the skills to motivate people to work for you. When you graduate from the course, you will have gained the skills to become a great leader, a good communicator, and a good team member. \*These videos were recorded in 2013. \* Class, online learning, online training and live workshops for international and local corporations, government organizations, and non-profit groups. \* For professionals interested in leadership and management skills. \* You will learn to deal with conflict, know how to improve your confidence level, learn how to improve yourself and your communications, and learn the fundamentals of doing business and how to develop your career. \* Class, online learning, online training and live workshops for international and local corporations, government organizations, and non-profit groups. \* For professionals interested in leadership and management skills. \* You will learn to deal with conflict, know how to improve your confidence level, learn how to improve yourself and your communications, and learn the fundamentals of doing business and how to develop your career. This course will teach you how to get your dream job. This course will also teach you how to keep a job you already have 1d6a3396d6

After you purchase the CallerID Server for Whozz Calling, you will need to create an account on the calleridserver.com website. Once you have an account, you can import your contacts into the CallerID server. After you have imported your contacts into the CallerID Server, you will be given a toll-free number for your CallerID Server and a free password to access your contacts via your own password-protected website. The basic use of CallerID Server is quite simple. There is no need to change your outgoing telephone number (its the only thing you need to change). All you need to do is add your free toll-free number to the area codes that you want to have CallerID support. Each area code (zip code) is an area for the callerid server to look for the callerid info. After you have configured the callerid server, you can then access your contacts in your own secure website, and the callerid server will replace your outgoing phone number with the correct callerid info. For example, if you are in New York and you are sending a call out of New York, the callerid server will replace the New York area code with the callerid info for that area code (for example, the dialed number will appear as the callerid info for New York instead of 212-555-1234). You can make outgoing calls using your old number, or you can use a new number with a free toll-free number for CallerID Server. The CallerID server has been tested to work with the Verizon network, as well as with the AT&T network and for both POTS (Plain Old Telephone Service) and VOIP (Voice over Internet Protocol) phone lines. CallerID Server for Whozz Calling Related Links: How to Call a Number by Using VoIP: CallerID Server for Whozz Calling Installation Instructions: Toll-free access to thousands of Payroll and HR tools that can help reduce the cost and time of payroll and HR. Free account for unlimited

**What's New in the CallerID Server For Whozz Calling?**

Whozz Calling is a point of sale system that handles the order taking and order processing for customers. For Pizza Huts and other food outlets, calling the customer and verifying the order is a must. Whozz Calling makes this process simple and quick. System Requirements: CallerID Server is installed on a server and not directly on the computer the customer is using. Access to the Internet is required. Please note the following regarding phone numbers: \* For access to Whozz Calling, You must have a physical business phone number that is listed with the phone number information in Whozz Calling. \* Numbers from area code 800 to 809 are not accepted for Whozz Calling. \* All numbers in all states are accepted except for 800, 888, and 877 numbers. Important: \* CallerID Server is not a stand alone product. It requires a web server. \* If you have a thirdparty VPN service that routes to the phone company, the VPN service may need to be changed or configured for these instructions. Screenshots Do you think the CTS for the Nokia E71 is a good match for the 100% Call Logging feature? As usual, I was able to find and fix a couple of bugs while testing the Nokia E71 CTS to see if it would be a good fit for Whozz Calling. Below are the bug reports I found and fixed. CallerID Server does not work with stock maps. The E71 has a GPS and not just a compass. Item 2 (actually I only changed one line of code). The first line of code I added is the following: "Set\_Vertical\_Position\_Target = \"GPS,\"GPS\_Default\_Position\_Int,\"GPS\_Default\_Position\_Alt,\"GPS\_Default\_Position \_Roll,\"GPS\_Default\_Position\_Yaw,\"GPS\_Default\_Position\_Uncompensated,\"\"GPS\_Default\_Position\_Yaw\"\"\"GPS\_ Default\_Elevation\_Angle\_Int,\"\"GPS\_Default\_Elevation\_Angle\_Alt,\"\"GPS\_Default\_Elevation\_Angle\_Roll,\"\"GPS\_De fault\_Elevation\_Angle\_Yaw,\"\"\"GPS\_Default\_Elevation\_Angle\_Uncompensated\"\"\"\"GPS\_Default\_Direction\_Int,\"\" GPS\_Default\_Direction\_Alt,\"\"GPS

**System Requirements For CallerID Server For Whozz Calling:**

\* Minimum specifications are designed to operate on any system; however, some optimization may not be possible. Please see the minimum specs on the hardware page. Troubleshooting: Click here to troubleshoot. Click here for the full feature list. Multi-Core Support: The 4K version of Pandora's Box has been optimized to run on multi-core systems. If you have a multi-core system, you will see up to a 15% increase in performance. If you are interested in

<https://www.lichenportal.org/chlal/checklists/checklist.php?clid=14153> [https://kurditi.com/upload/files/2022/06/TwKM9eItc6X5P76ePijn\\_07\\_09522d4ae1c69489c7632e6dda5dacc4\\_file.pdf](https://kurditi.com/upload/files/2022/06/TwKM9eItc6X5P76ePijn_07_09522d4ae1c69489c7632e6dda5dacc4_file.pdf) [https://storage.googleapis.com/faceorkut.com/upload/files/2022/06/Leb3wimZ1mzoTNDfvL9F\\_07\\_09522d4ae1c69489c7632e6dda5dacc4\\_file.pdf](https://storage.googleapis.com/faceorkut.com/upload/files/2022/06/Leb3wimZ1mzoTNDfvL9F_07_09522d4ae1c69489c7632e6dda5dacc4_file.pdf) <https://ourlittlelab.com/wp-content/uploads/2022/06/chaorl.pdf> [https://sharingourwealth.com/social/upload/files/2022/06/Ubrz3RQT6NkEeqvynegt\\_07\\_09522d4ae1c69489c7632e6dda5dacc4\\_file.pdf](https://sharingourwealth.com/social/upload/files/2022/06/Ubrz3RQT6NkEeqvynegt_07_09522d4ae1c69489c7632e6dda5dacc4_file.pdf) <http://jaxskateclub.org/wp-content/uploads/2022/06/dfuprogrammer.pdf> <https://halfin.ru/form-builder-full-version-for-pc-updated-2022/> [https://scoalacunoasterii.ro/wp-content/uploads/2022/06/Mgosoft\\_TIFF\\_To\\_PDF\\_SDK.pdf](https://scoalacunoasterii.ro/wp-content/uploads/2022/06/Mgosoft_TIFF_To_PDF_SDK.pdf) [https://www.beaches-lakesides.com/wp-content/uploads/2022/06/Flash\\_Capture.pdf](https://www.beaches-lakesides.com/wp-content/uploads/2022/06/Flash_Capture.pdf) <http://launchimp.com/candisoft-load-crack/> <https://infoinnovative.com/wp-content/uploads/2022/06/Artha.pdf> <https://luxvideo.tv/2022/06/07/jpeg-decoder-crack-activation-code-with-keygen-updated-2022/> <https://lancelot-paysage-maconnerie49.com/starpw-revealer-1-80-crack-with-key-free-win-mac/> <https://setewindowblinds.com/dupblock-crack/> <https://mantegazzavini.com/?p=1391> [https://jariosos.com/upload/files/2022/06/5ywMKMndolDsLA2mmYVT\\_07\\_09522d4ae1c69489c7632e6dda5dacc4\\_file.pdf](https://jariosos.com/upload/files/2022/06/5ywMKMndolDsLA2mmYVT_07_09522d4ae1c69489c7632e6dda5dacc4_file.pdf) [https://socialpirate.org/upload/files/2022/06/uPz1PzKUGtuet8q9dxGM\\_07\\_09522d4ae1c69489c7632e6dda5dacc4\\_file.pdf](https://socialpirate.org/upload/files/2022/06/uPz1PzKUGtuet8q9dxGM_07_09522d4ae1c69489c7632e6dda5dacc4_file.pdf) <https://www.zerovi.it/versamap-3-for-windows-crack-incl-product-key-x64-2022/> <https://nunafrut.com/sericon-crack/> [https://www.uniting.zone/upload/files/2022/06/ACdTl3iVRByfMU2JBsKB\\_07\\_e3a77bc510c619147d557ed730c8ca19\\_file.pdf](https://www.uniting.zone/upload/files/2022/06/ACdTl3iVRByfMU2JBsKB_07_e3a77bc510c619147d557ed730c8ca19_file.pdf)

Related links: